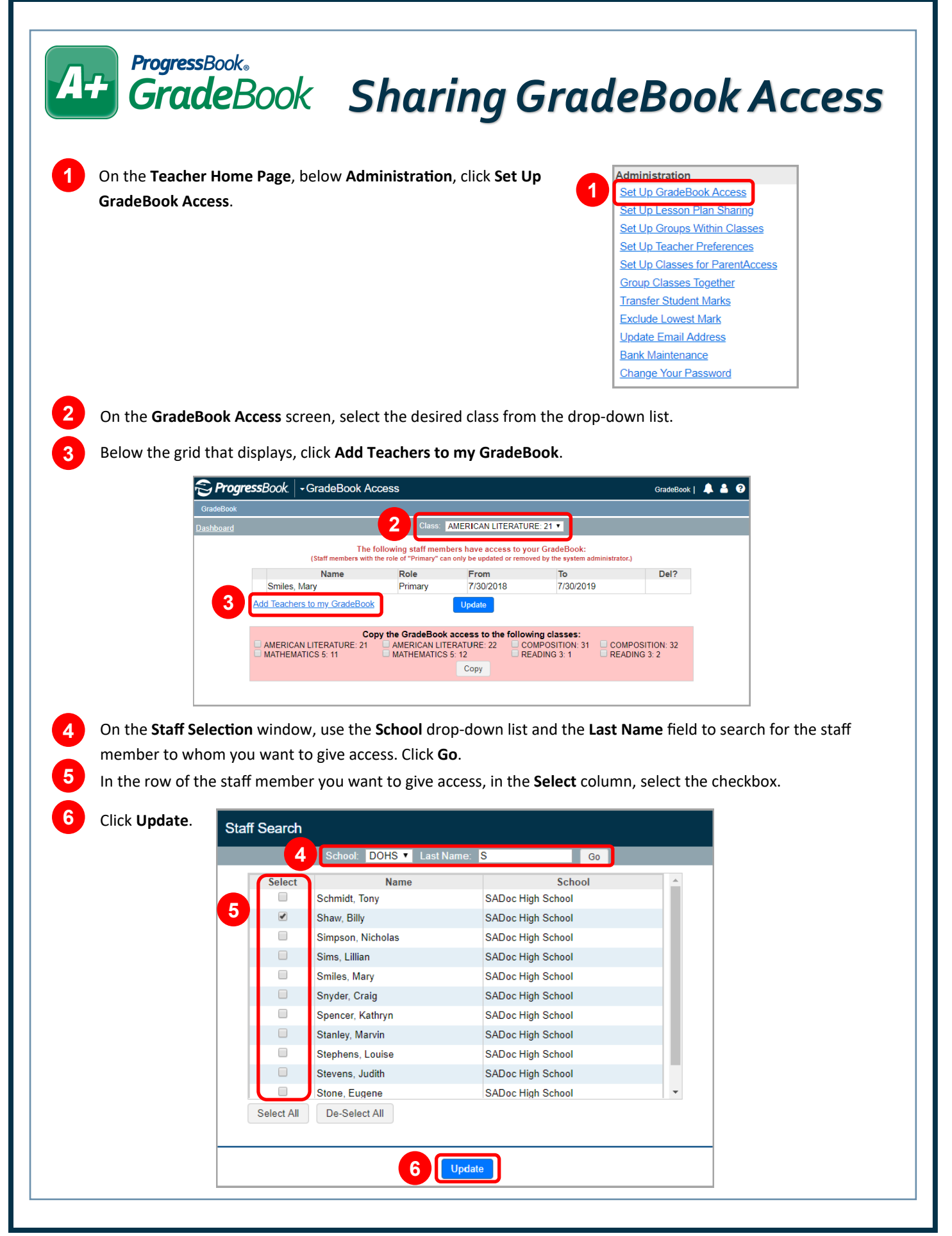

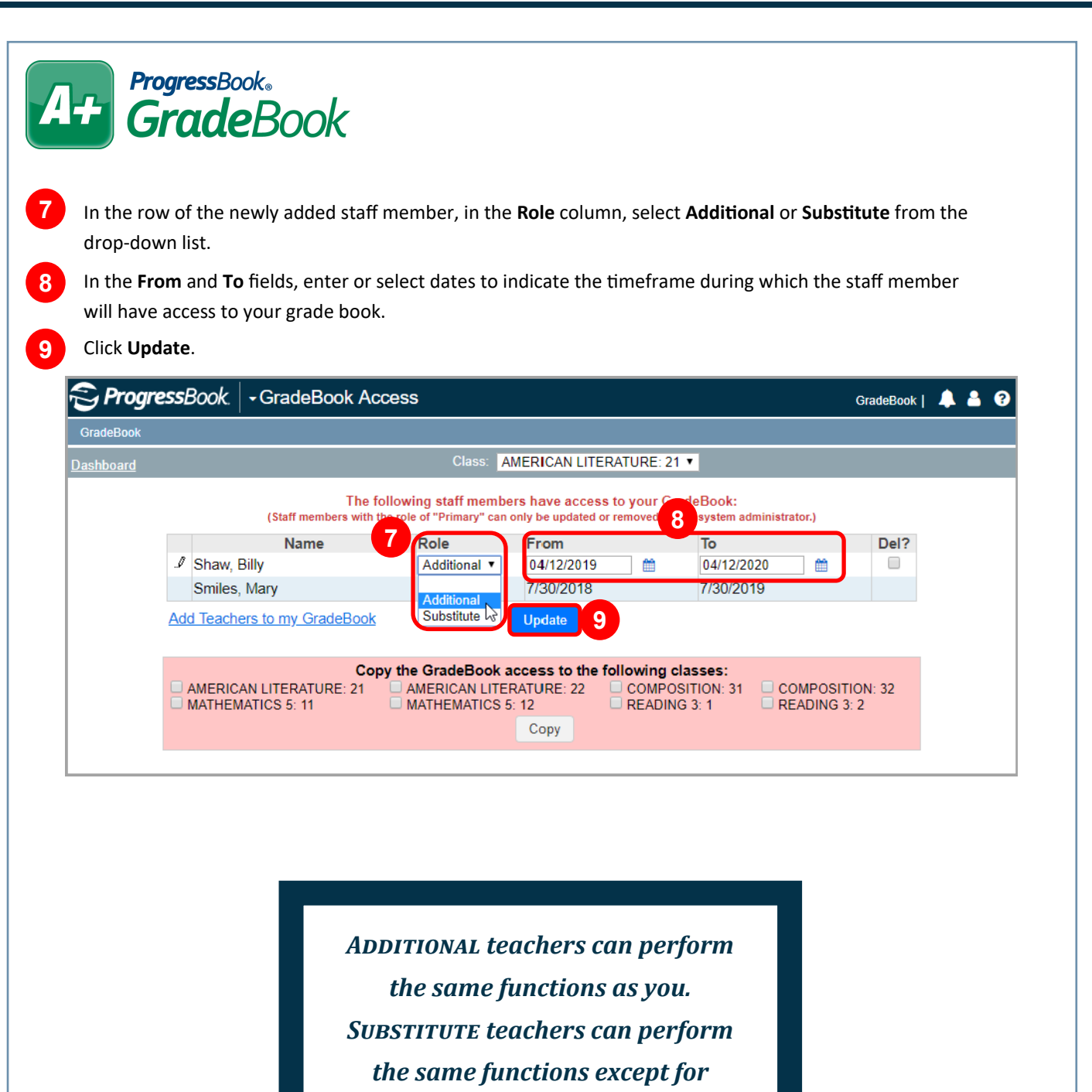

- *creating recurring assignments,*
- *updating class rosters, and setting up additional GradeBook access.*